## 2013 年度情報メディア基盤ユニット 6 月 21 日分課題と宿題

授業関連資料は http://www.sato-lab.jp/imfu2013 からダウンロード出来ます。授 業中に配布したプリントに誤りを見つけた際には、修正版をのせてあります。でき たら先生か TA の人に確認をしてもらって下さい。

1. 未完成プログラムが元プログラムと同じ動作となるように、関数 drawAlien を定義を付 け加えて下さい。ただし、draw 関数は書きかえてはいけません。このエイリアンもど きは、Learning Processing に出ているサンプルを参考にさせていただきました。

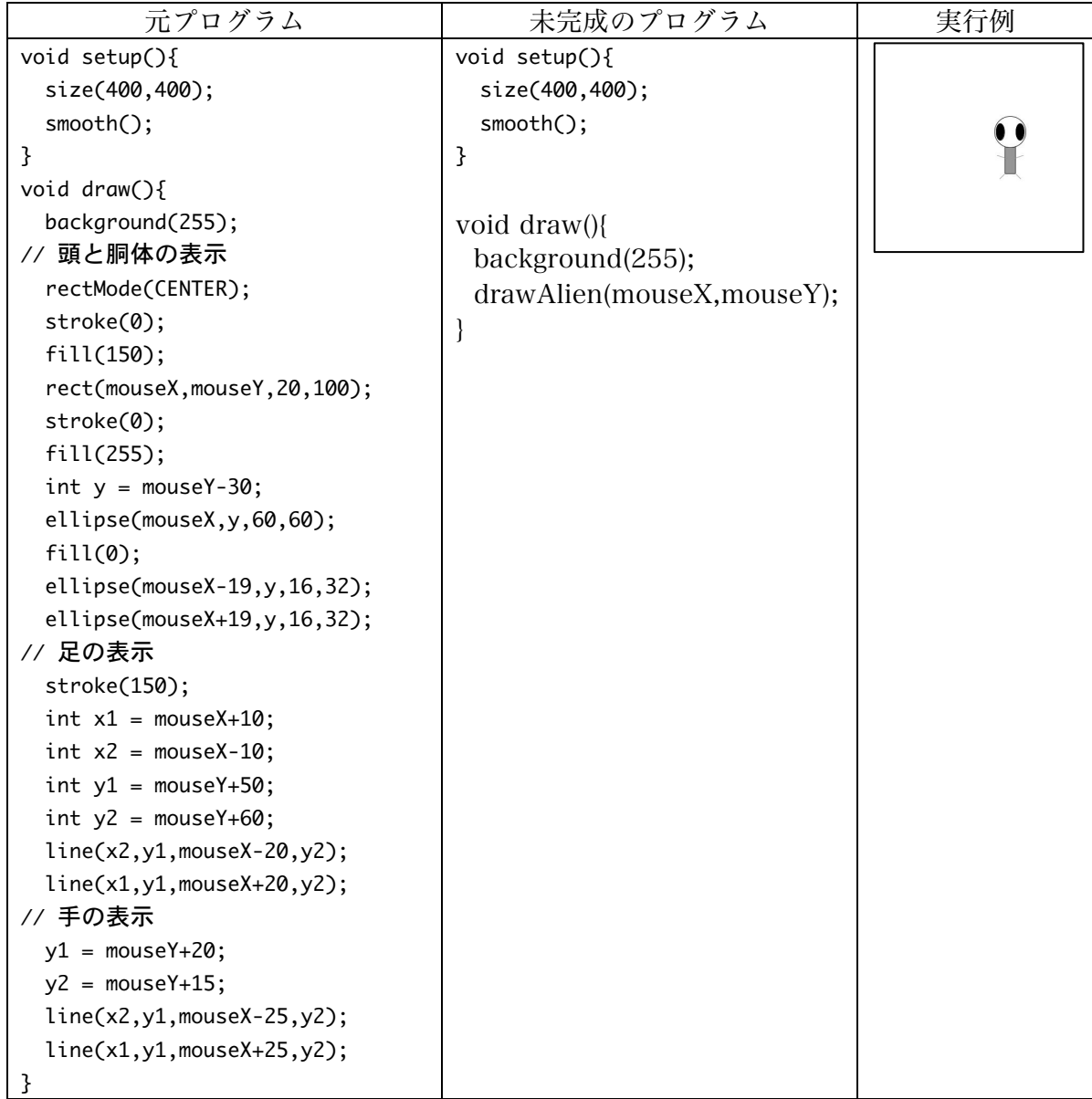

2. 【目コピ問題】問 1 で作成した drawAlien 関数を使 って、4 匹のエイリアンを表示するようなプログラ ムを作成して下さい。

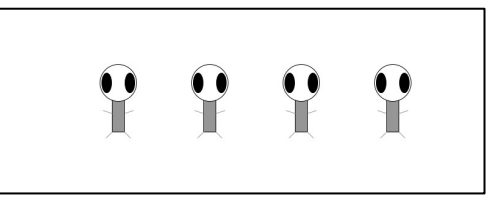

3. 【目コピ問題】問 1 で作成した drawAlien 関数を変更して、片側の腕の本数を指定でき るようにして下さい。新しい drawAlien 関数の第 3 引数は、片側の腕の本数を指定しま す。未完成のプログラムを実行すると実行例のように表示されるようにして下さい。

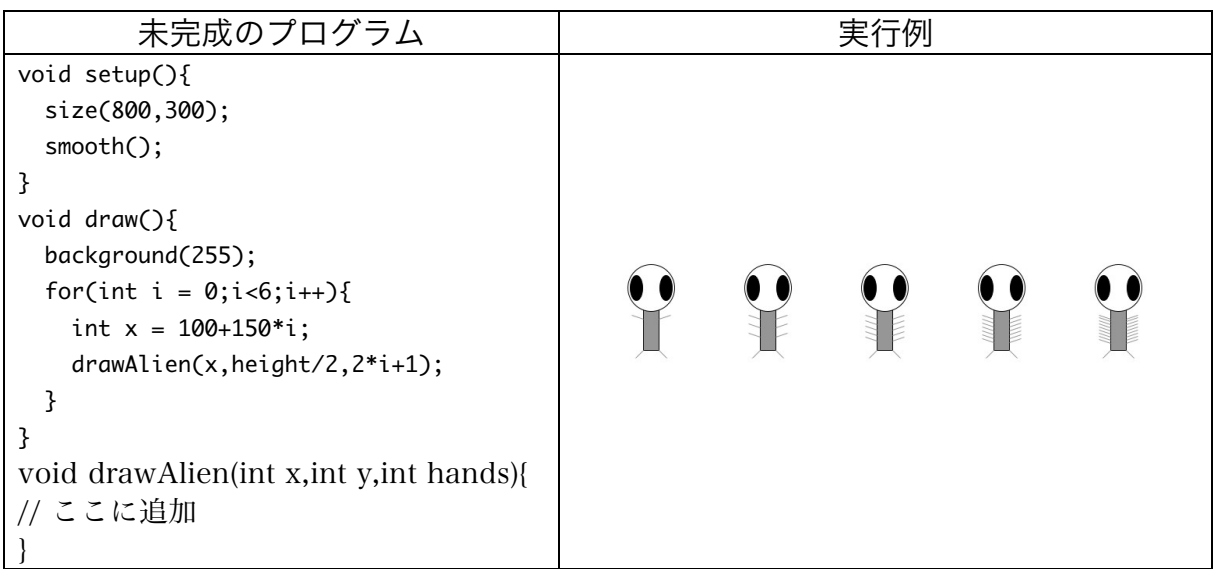

4. 【目コピ問題】未完成プログラムはウインドウの中心に赤色の円を表示し、円がウイン ドウの端に来ると移動方向を変更して、左右に移動するものです。空欄を埋めて、プロ グラムを完成させて下さい。

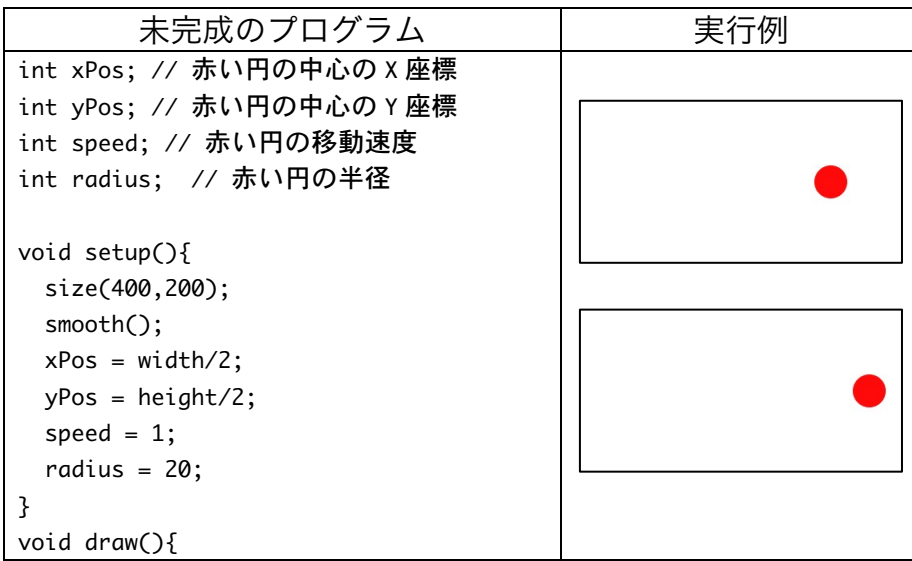

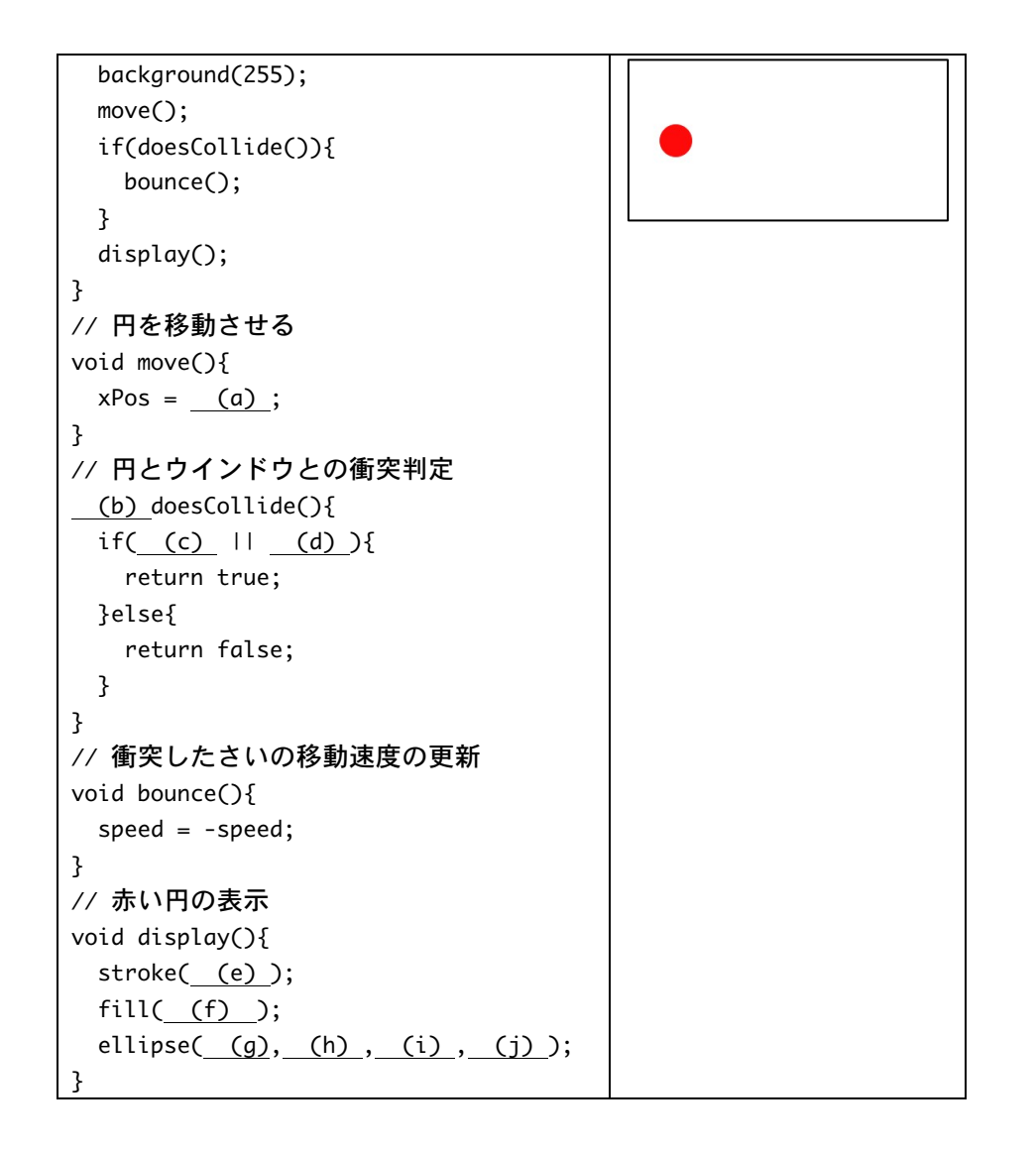

- 5. 【 目コピ問題】 間 1 で作った drawAlien 関数を使って、エイリ アンが左右に移動するようなプロ グラムを作成して下さい。ただし、 ウインドウの端に来ると移動方向を変更して、左右に移動することにします。
- 6. 【目コピ問題】エイリアンが左右に移動するようなプログラムを作成して下さい。ただ

し、ウインドウの端に来ると移動 方向を変更し、さらに腕の本数が 増えるようにして下さい。腕の本 数が増えすぎたきの場合の処理は 各自で工夫して下さい。

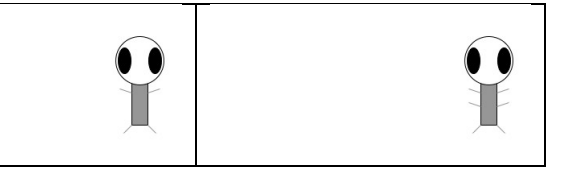

7. 【目コピ問題】マウスの左ボタンを押すとエイリアンの左目が閉じ、マウスの右ボタン を押すとエイリアンの右目が閉じるようなプログラムを作成して下さい。

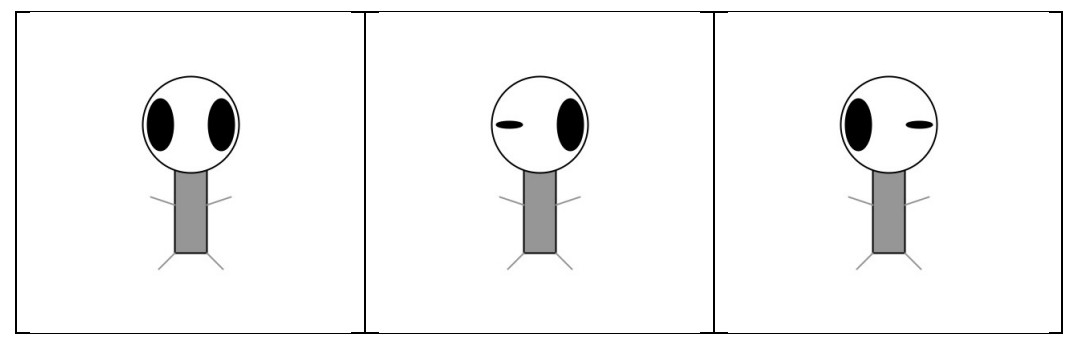

8. 【工夫問題】乱数を使ってエイリアンの閉じる目を決定し、それを当てるようなプログ ラムを作成して下さい。

## 宿題

宿題はキャリアポートフォリオ上で解答して下さい。

1. 試験時間中にできなかったマーク問題を解いて下さい。すべての問題を解答してまった 人は、自己採点に挑戦して下さい。